## **CHECKLISTE:**  VORBEREITUNG AUF DAS BACHELORSTUDIUM

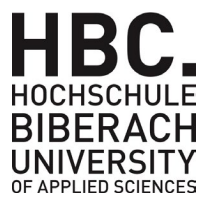

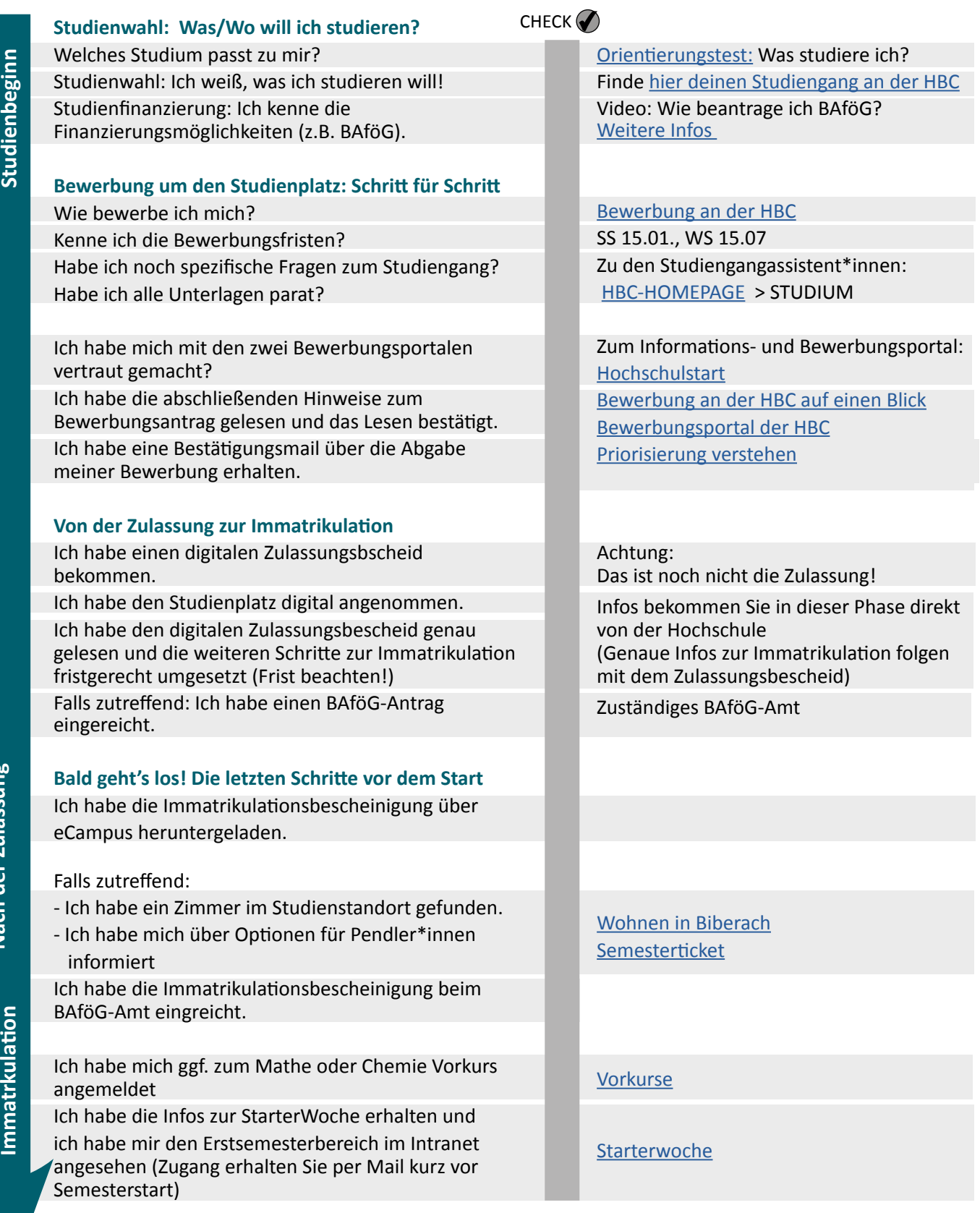